## **Сценарии установки ИКС**

В зависимости от логической схемы локальной сети предприятия ИКС может быть интегрирован в нее в различных вариациях.

- 1. [Выделенная линия](https://doc.a-real.ru/doku.php?id=%D0%B2%D1%8B%D0%B4%D0%B5%D0%BB%D0%B5%D0%BD%D0%BD%D0%B0%D1%8F_%D0%BB%D0%B8%D0%BD%D0%B8%D1%8F)
- 2. [Линия xDSL](https://doc.a-real.ru/doku.php?id=%D0%BB%D0%B8%D0%BD%D0%B8%D1%8F_xdsl)
- 3. [Размещение в качестве выделенного сервиса](https://doc.a-real.ru/doku.php?id=%D0%B2%D1%8B%D0%B4%D0%B5%D0%BB%D0%B5%D0%BD%D0%BD%D1%8B%D0%B9_%D1%81%D0%B5%D1%80%D0%B2%D0%B8%D1%81)

From: <https://doc.a-real.ru/> - **Документация**

Permanent link: **<https://doc.a-real.ru/doku.php?id=%D1%81%D1%86%D0%B5%D0%BD%D0%B0%D1%80%D0%B8%D0%B8>**

Last update: **2020/01/27 16:28**

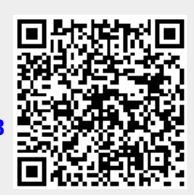